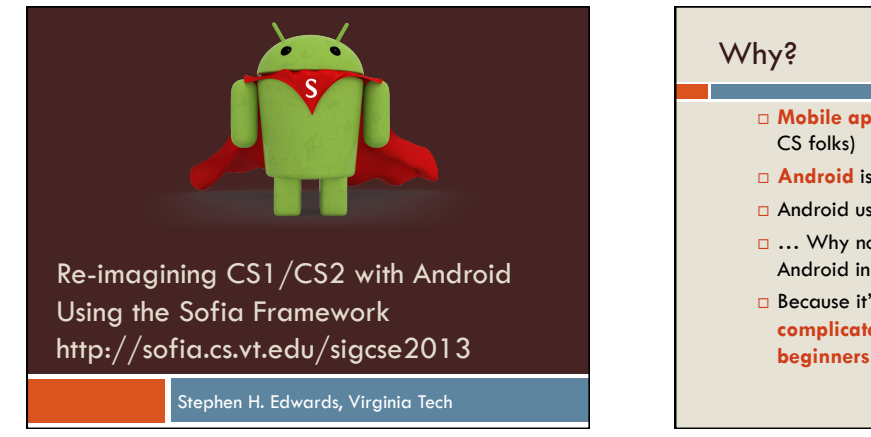

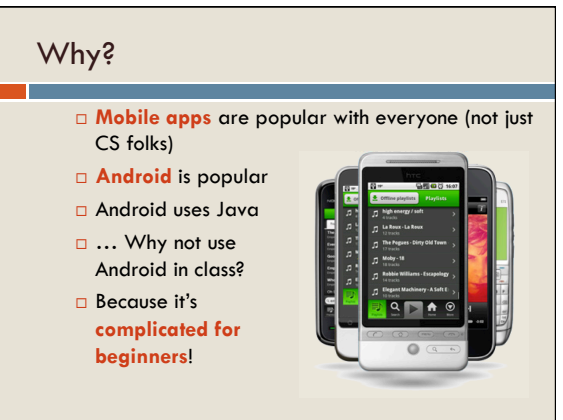

#### The bottom line …

- □ The Android API is designed for professionals
- □ Most basic tasks require framework glue:
- ¤ Anonymous inner classes
- ¤ Adapters
- ¤ Extra levels of indirection
- ¤ Type casting, dynamic type checking, instance checking
- $\Box$  All because the API uses well-known techniques that have been around for decades

## Android's app lifecycle adds

#### complications, too …

- □ Android apps can be removed from memory at nearly any time
- $\square$  Users can switch between applications at any time, possibly never to come back
- □ Control flow between multiple "screens" of an app requires callbacks and indirection
	- ¤ Simple models from window-based desktop applications don't work
	- ¤ Neither do naïve student models of understanding

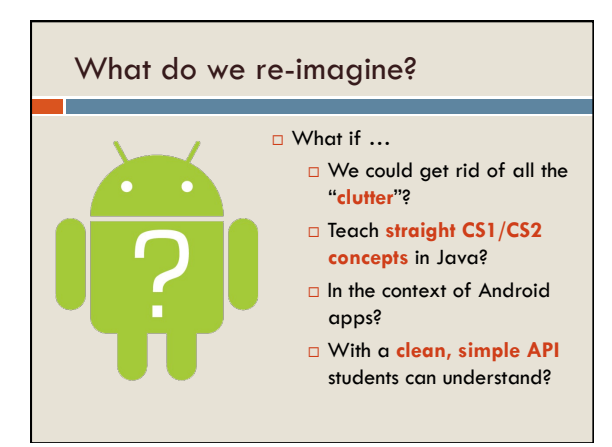

# We've been working on Sofia

- ¨ **S**implified **O**pen **F**ramework for **I**nventive **A**ndroid applications
- □ A better Android API
- □ Doesn't just simplify development
- □ Better abstractions
- □ Professional quality

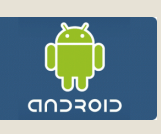

### At Virginia Tech

- □ Successful CS2 Integration
	- **□** Past five semesters
- ¤ Students clearly motivated, engaged
- ¤ Testing and automated grading support (Web-CAT)
- □ We've also pushed into CS1
	- **□ Past two semesters**
	- ¤ Using a customized version of Greenfoot where all applications also run as Android applications

#### A sampling of assignments

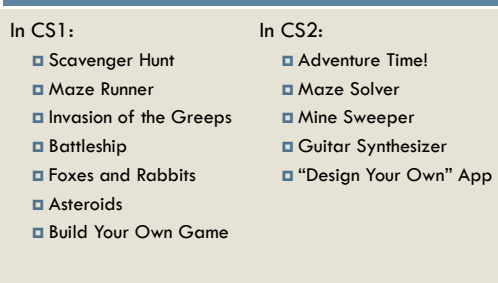

#### Sofia's design goals

- □ Not just simpler, but better ¤ For beginners and pros alike
- □ Principle of least astonishment (POLA)
- □ Convention over configuration
- □ Don't repeat yourself (DRY)
- □ Use strong typing smartly
- $\square$  Extra flexibility through annotations
- □ It just works (IJW)

#### How?

- □ Combine the best ideas from earlier beginnerfriendly frameworks
	- ¤ Objectdraw
	- ¤ JTF
	- ¤ Testing
- □ With new framework design strategies
	- ¤ A new event dispatch model
	- **□** Coding by convention
	- ¤ Fluent interfaces

#### Areas of focused improvements

- □ Simplified beginner programs
- ¨ Approachable graphics/drawing
- □ Collision detection and physics
- ¨ Declarative animation support
- □ Cleaner multi-activity communication
- $\square$  Employing multi-touch and gestures
- □ Common app models (CRUD)
- □ "Micro world" modeling

# Simplifying intro programs

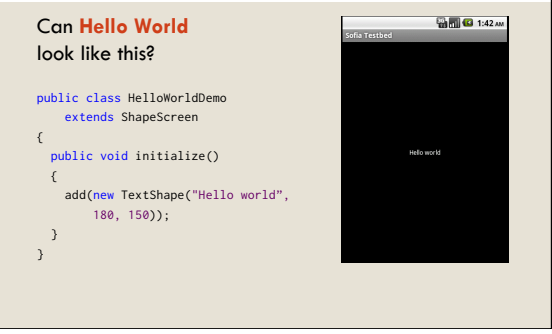

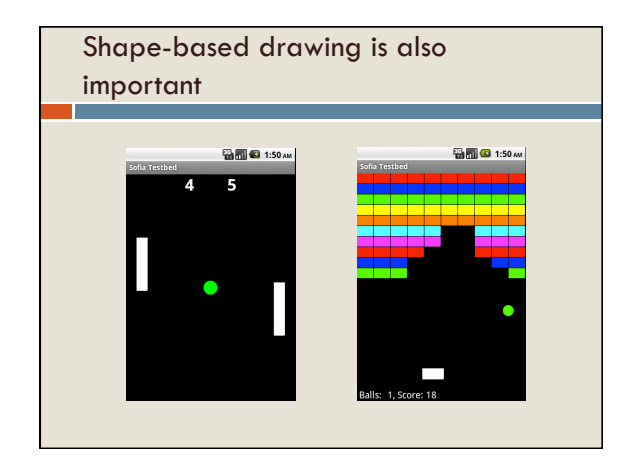

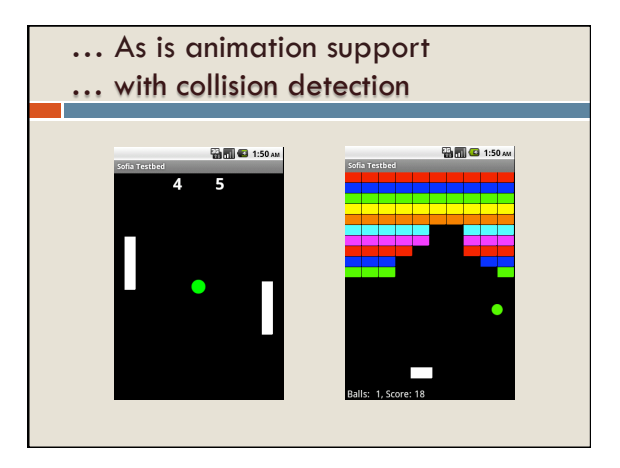

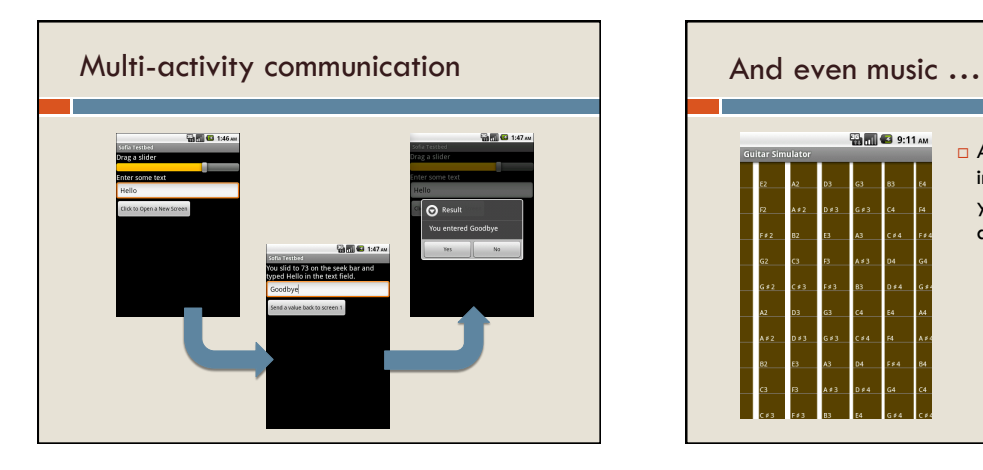

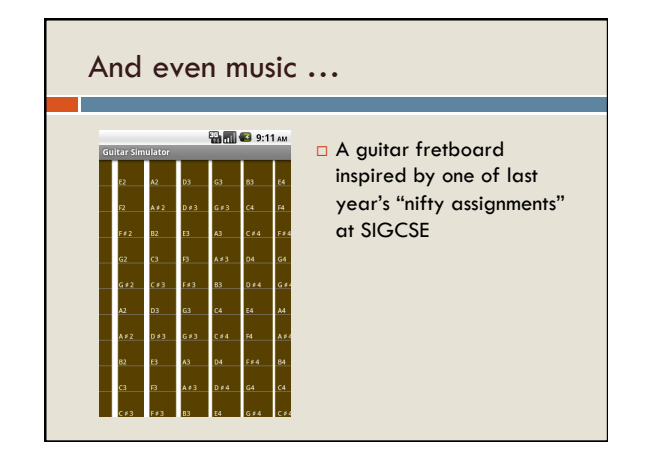

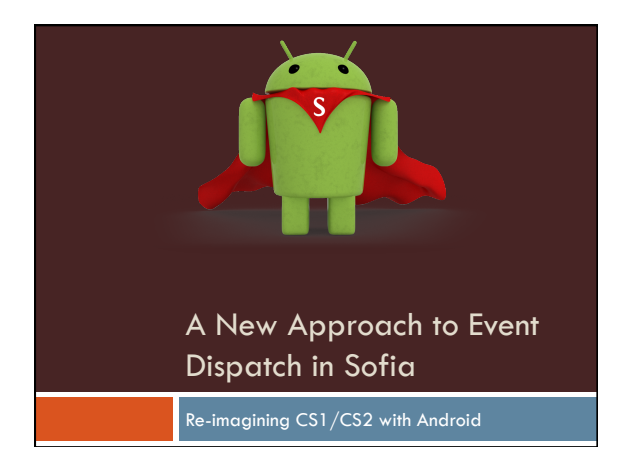

# What does this have to do with event dispatch?

- ¨ Most of the Android API is designed for **pros**, not **beginners**
- □ Event listeners are ubiquitous, but require several non-beginner language features
- ¨ "Events" aren't hard for beginners—it is the **language features around them**

# In its simplest form, think of the *Observer* design pattern

□ In Java:

}

public interface Observer {

void update(Observable o, Object arg);

# In Swing, a MouseListener is a good example

#### public interface MouseListener void mouseClicked(MouseEvent e);

#### void mousePressed(MouseEvent e); void mouseReleased(MouseEvent e);

void mouseEntered(MouseEvent e);

## void mouseExited(MouseEvent e);

{

}

#### In Java, interfaces are typical

- □ This provides compile-time advantages
- $\Box$  Presence of handling method(s) on receiver is **checked statically**
- ¨ Normal method invocation syntax
- □ Leverages polymorphism

## … But there are disadvantages

- □ Receiver may not need/want **all** of the handling methods in the interface
- ¨ The interface must use **more general types** for parameters, to support all possible handlers
- □ Only one fixed entry point for each handling method is supported

#### An aside about other models

- ¨ Objective-C (and Smalltalk before it) uses a **dynamic method lookup** technique: avoids some of the disadvantages, but also some advantage
- □ **Delegates** in C# are in between, avoiding some of the disadvantages while trying to keep the advantages

### Let's look at an example **Bill @** 9:03 AM Sofia Testbed public class Bird public class Pig extends BitmapShape extends BitmapShape { { ... ... } }

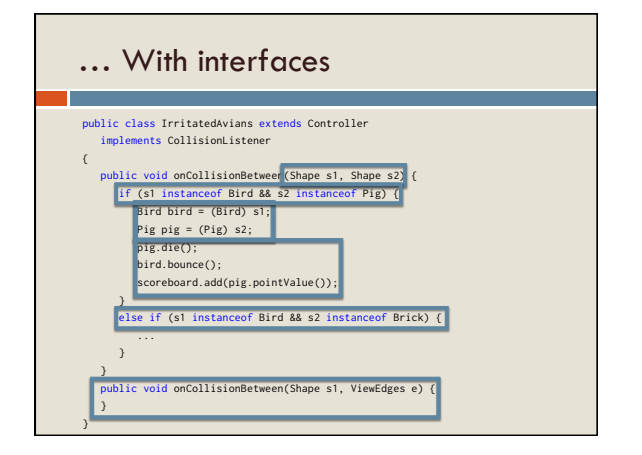

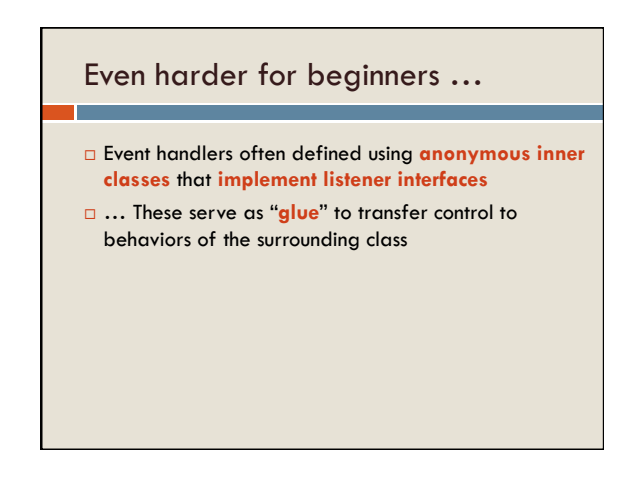

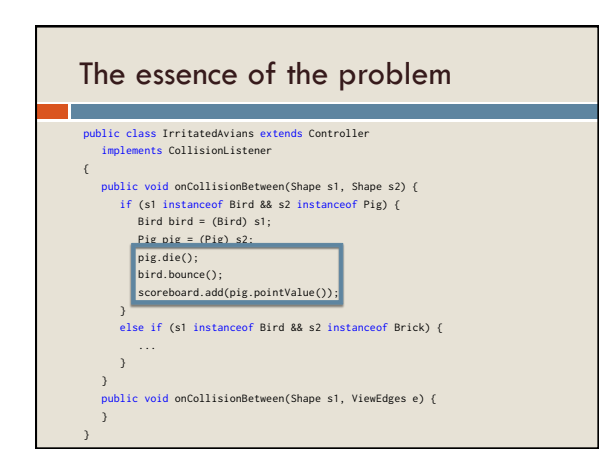

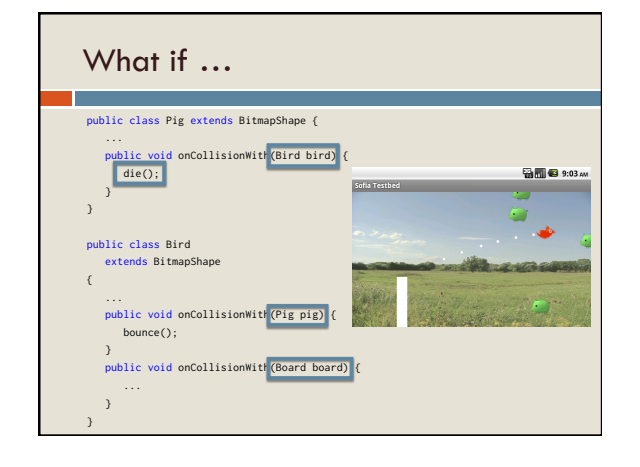

# Place *all* the dispatch in the framework

- □ Use **reflection** to locate handler methods on first use
- ¨ Use compiler-like **inheritance search** and **overload resolution** to identify the best match on the receiver
- □ Cache handlers for better performance
- □ Leverage strong typing to simplify and clean up the design (POLA, coding by convention, IJW)

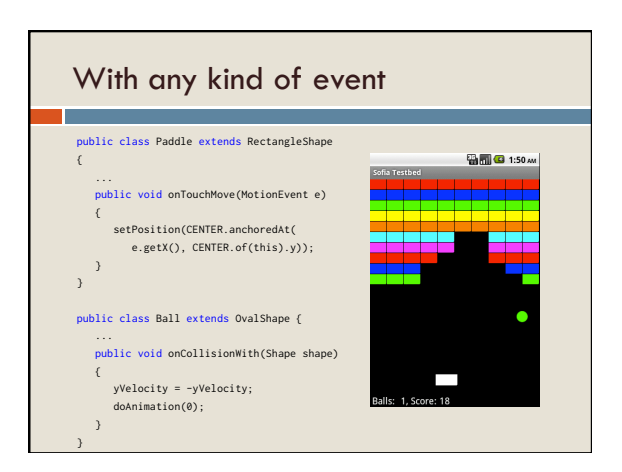

## This is a "type-centric" approach

- □ Because dispatch choices are driven by the **types** of the object(s) involved
- ¨ We're using Java's type system to **drive** the method search, even though the search is dynamic

#### … With advantages

- ¨ Only provide the handlers you **need**
- ¨ Only provide them **where** you need them
- □ No interface to implement
- □ No empty method stubs
- □ No adapters needed
- □ No extra "glue" to write by hand

#### … And another advantage

□ Use the **specific parameter type** that is most appropriate for your situation ¤ Not forced to use the most general type ¤ No instanceof tests needed ¤ No downcasts needed

#### … And another …

- ¨ Can have **multiple handlers** on the same receiver for different types of arguments ¤ No instanceof tests needed
	- ¤ No "internal dispatch code" needed
	- ¤ No anonymous inner classes needed

#### Disadvantages

#### □ Performance

- ¤ Reflective dispatch is more costly than standard method invocation
- ¤ Other search/lookup costs can be minimized
- $\square$  Gives up static checks against an interface to confirm handler methods are present ¤ Still fully type-safe, however

Let's talk!

### Additional considerations

- □ Handling multi-object events
- $\square$  Handling multiple receivers (or multiple handling methods)
- □ Supporting alternative parameter choices, instead of simply subtyping
- ¨ Providing additional name flexibility

#### Multi-object events public class Ball extends OvalShape { **输尿(G)** 1:50 AM ... public void onCollisionWith(Brick brick) { ... Could use boolean instead } public void onCollisionWith( Set<Brick> bricks) { yVelocity = -yVelocity; doAnimation(0); } }

#### Multiple receivers work the same

- □ Dispatch to all, allowing each handler to preempt the remaining ones with a boolean return value
- □ Void methods can be used too (indicating no preemption)

#### Alternative parameter choices public class Paddle extends RectangleShape **输出G** 1:50 ml { ... public void onTouchMove(MotionEvent e) { ... } } public class Paddle extends RectangleShape { ... public void onTouchMove(int x, int y) { ... } }

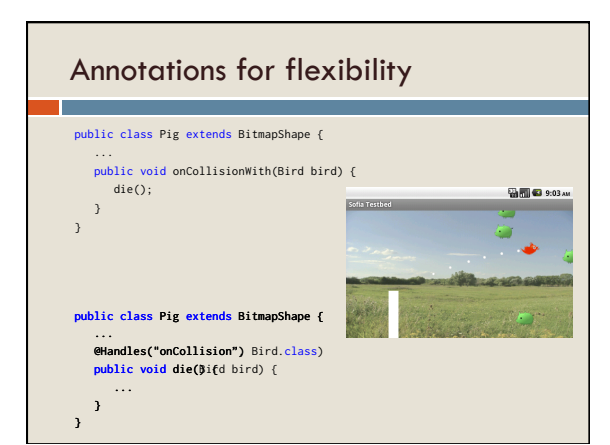

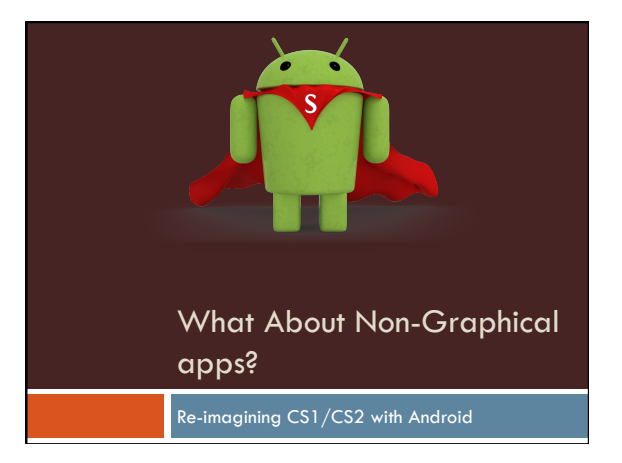

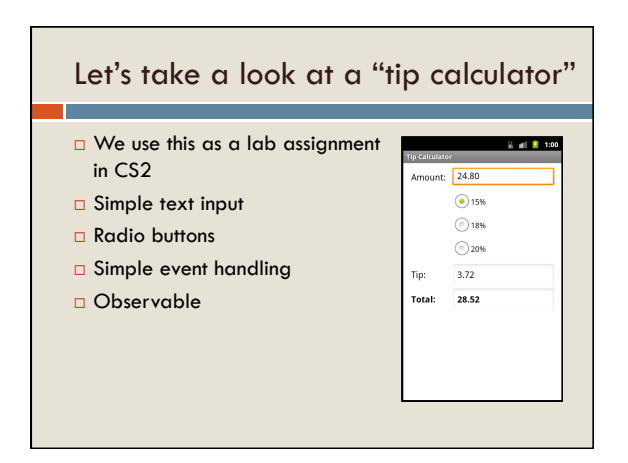

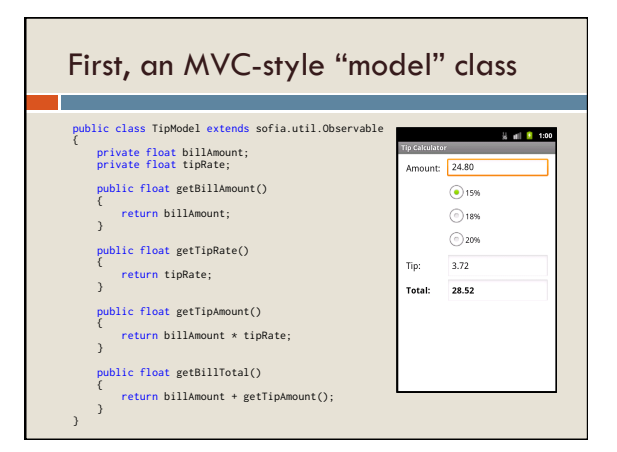

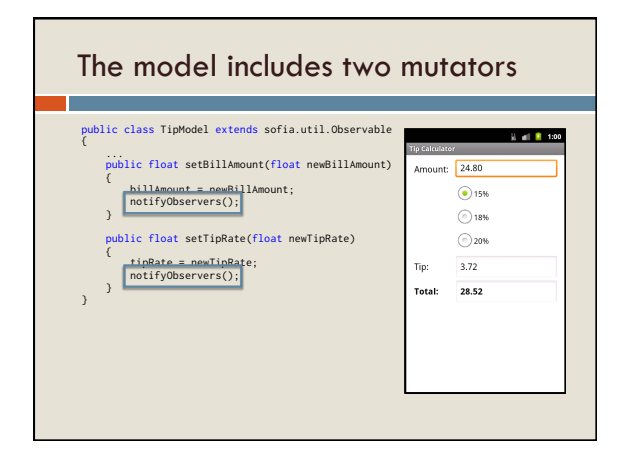

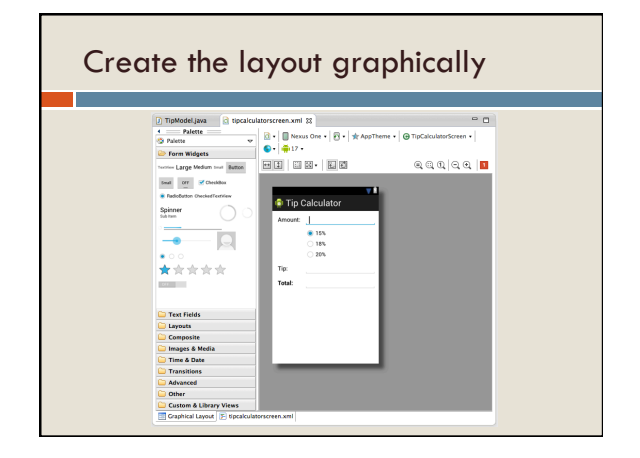

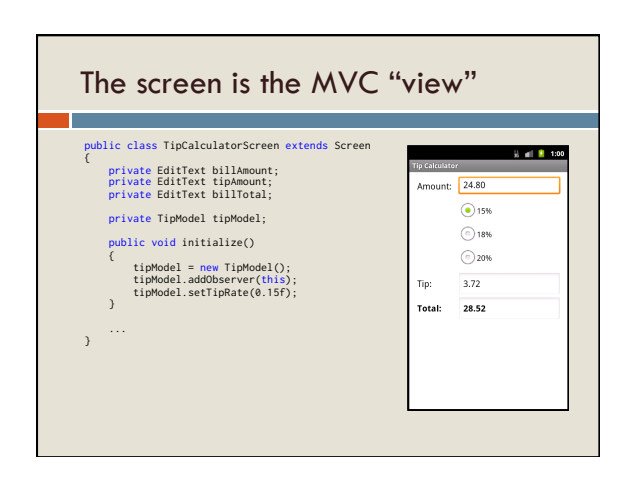

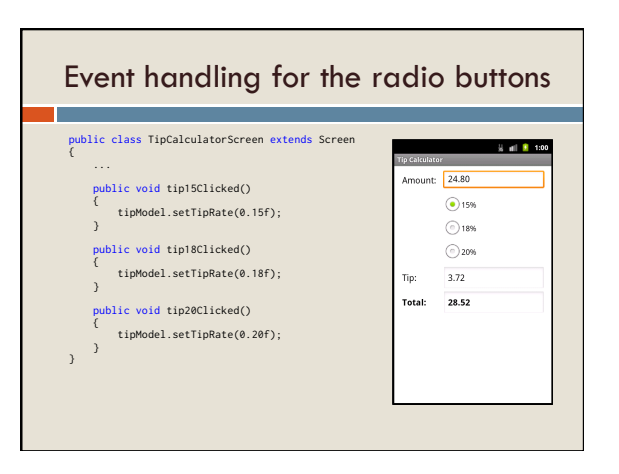

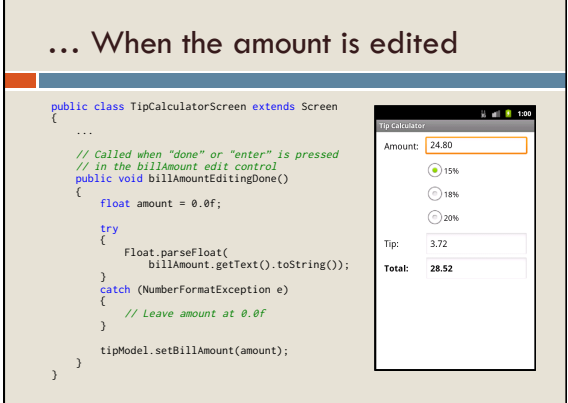

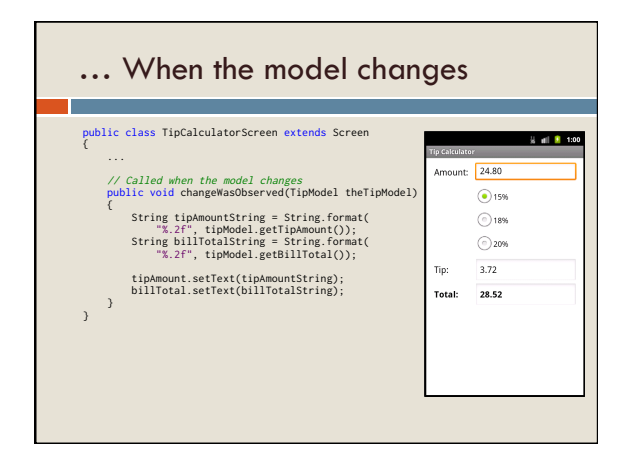

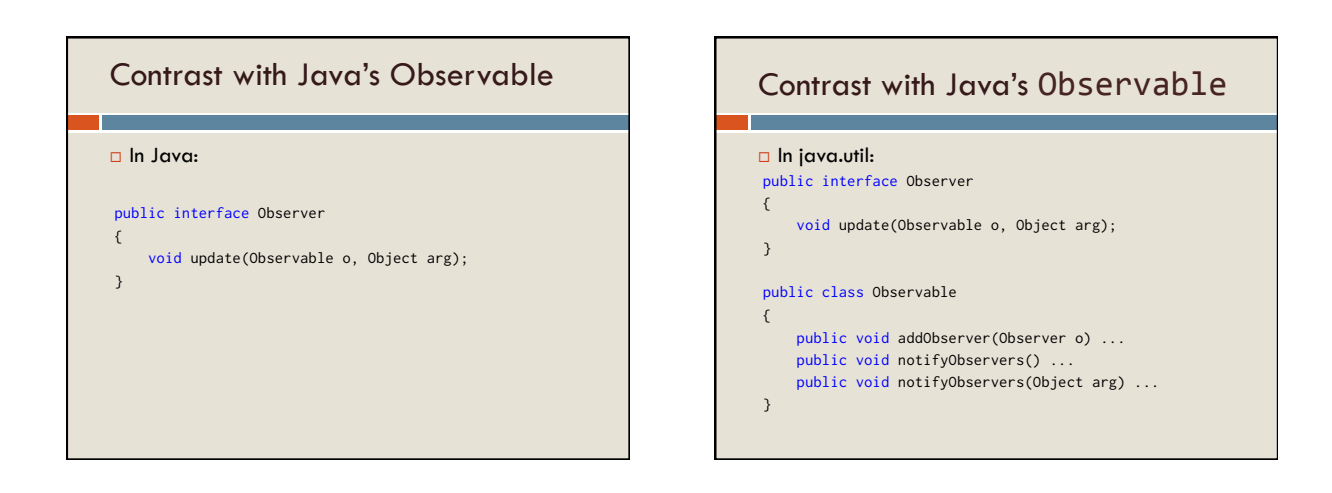

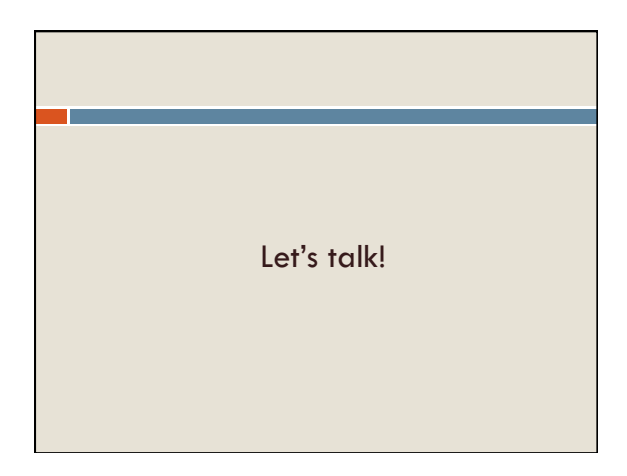

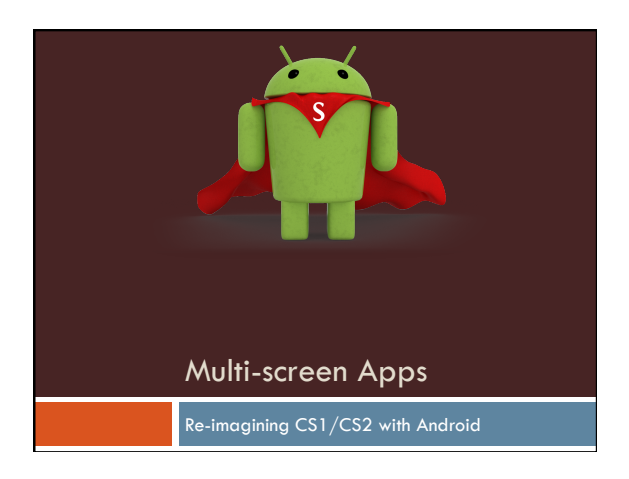

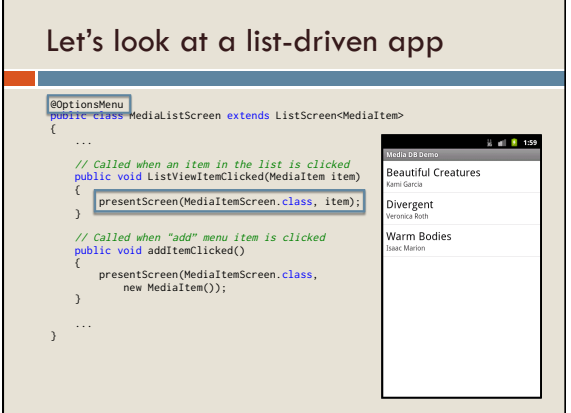

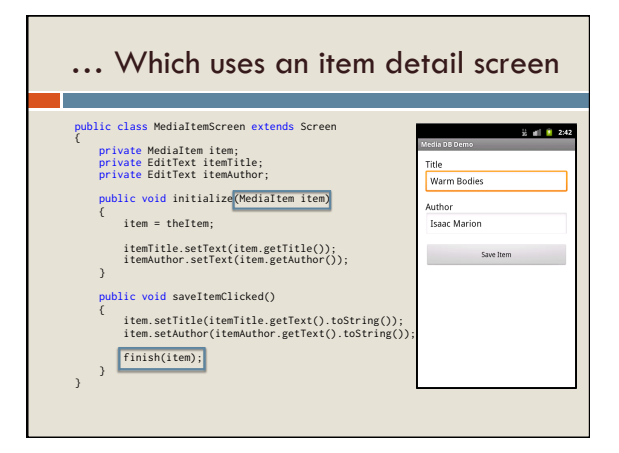

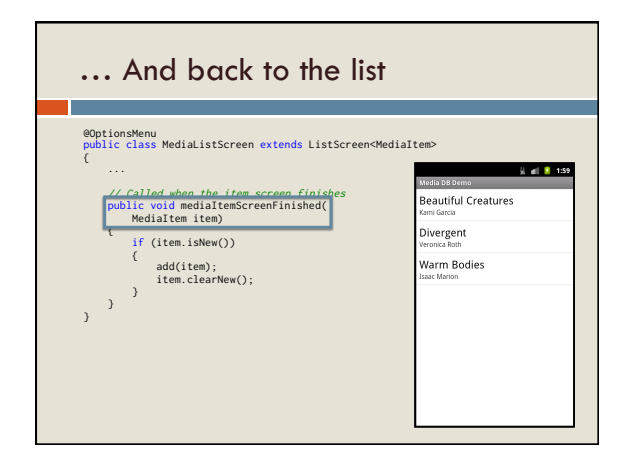

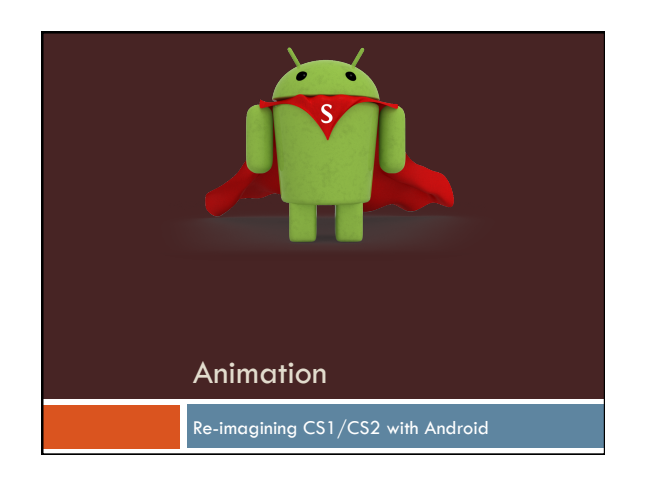

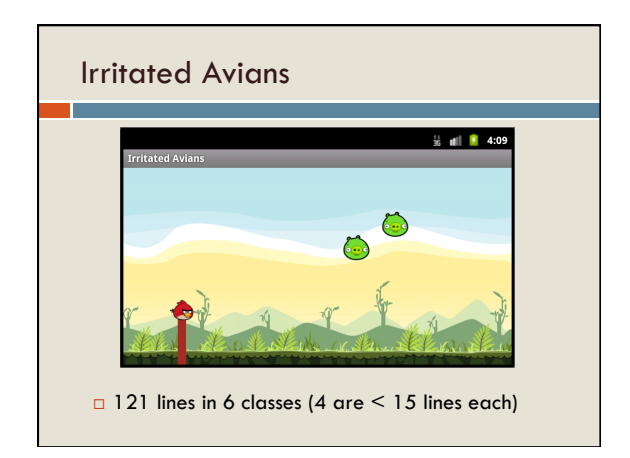

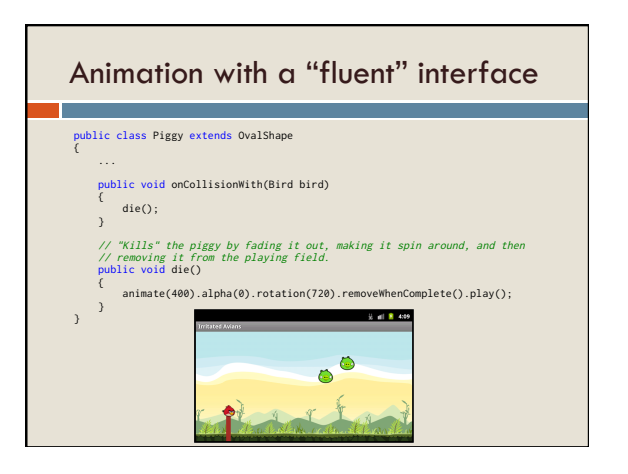

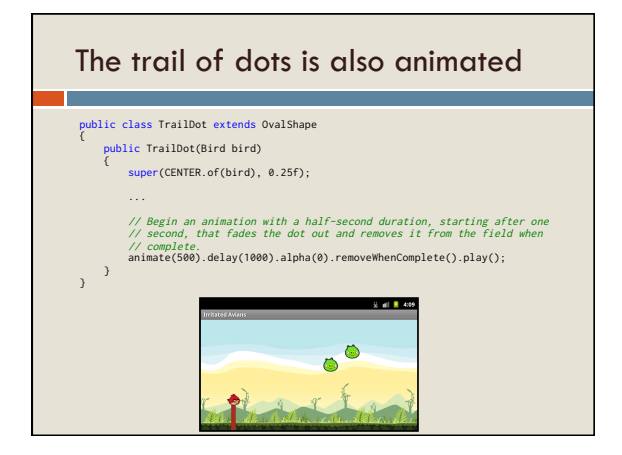

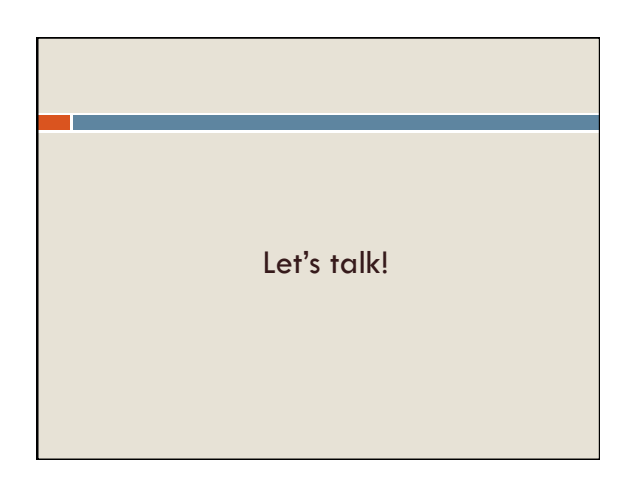

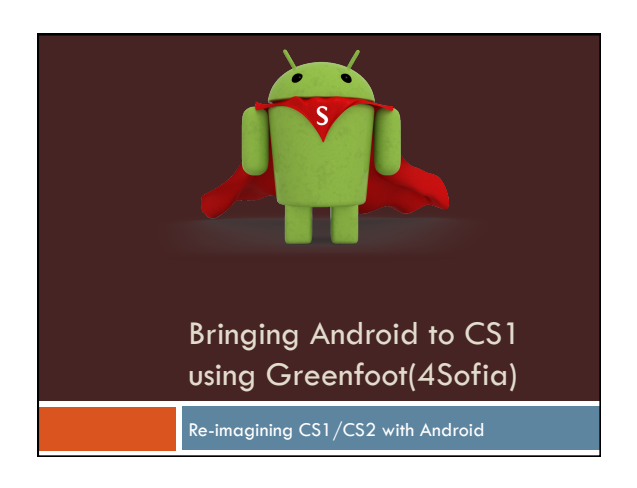

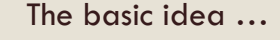

- □ Targeted at CS1 students who may have no prior programming experience
- □ Eclipse and the Android SDK is not the ideal place to start them off
- □ Need:
	- **□** Simple, graphical programming tasks
- ¤ In a no-experience-necessary environment
- ¤ With direct visual feedback
- ¤ That is still Android-compatible

#### The details

- □ **sofia.micro**: A Sofia-based package that supports micro-world applications, layered on top of basic 2D shape support
- □ An open-source fork of Greenfoot
- □ Completely reimplemented the sofia.micro core under Swing
- □ Result: Greenfoot4Sofia uses Sofia's API for microworld applications, but apps are retargetable to Android

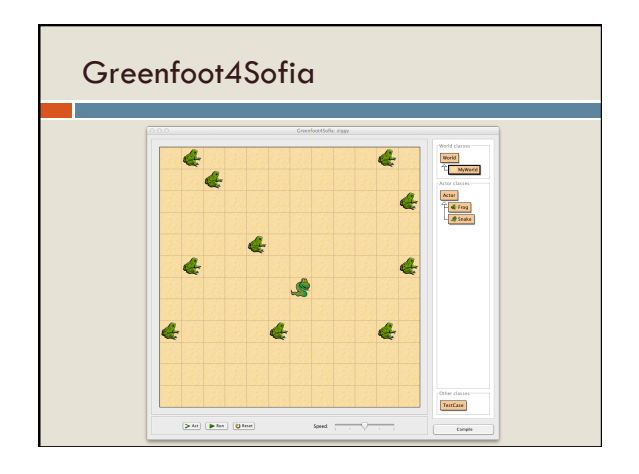

# Enhancements to "stock" Greenfoot

- □ Electronic **project submission** for grading
- □ **Unit testing** support
- ¨ Support for **scenario-specific library classes** that are not provided in source form
- ¨ **Event-driven programming** for user interaction
- □ Support for **sequential logic solutions** when desired, instead of purely cell-automata-like approach

Micro-world: LightBot  $\Box$  $\boxed{\blacktriangleright\text{Act}}\quad \boxed{\blacktriangleright\text{Run}}\quad \boxed{\text{Q$ Rust}}$ 

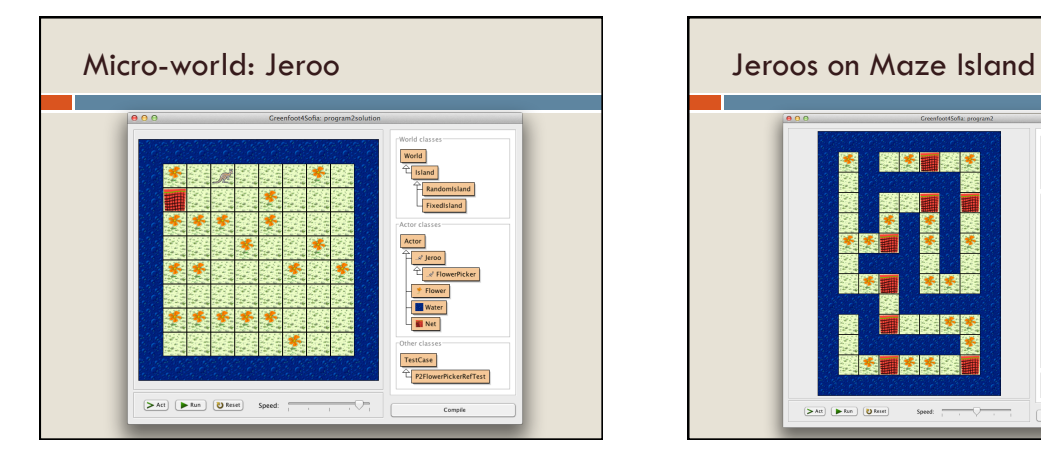

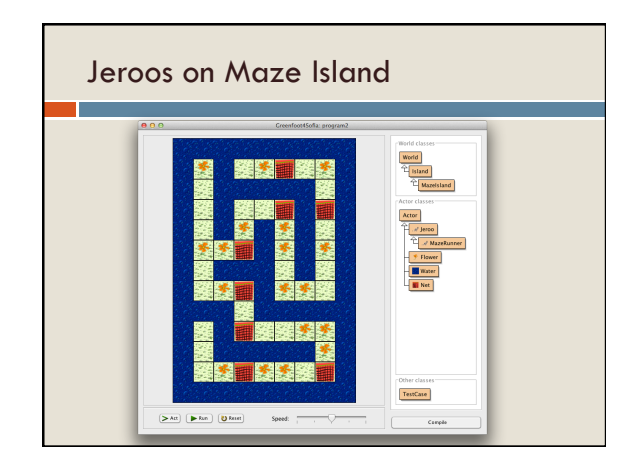

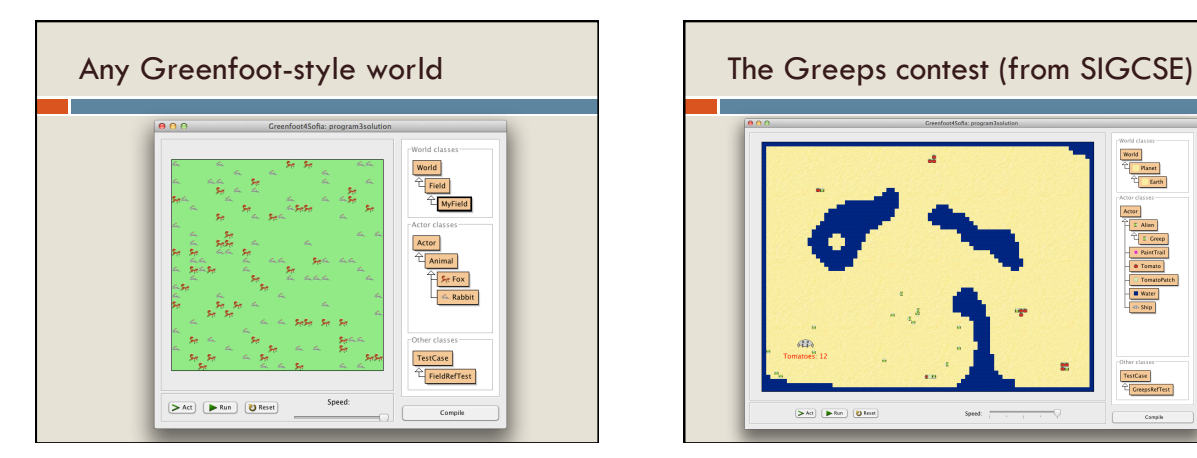

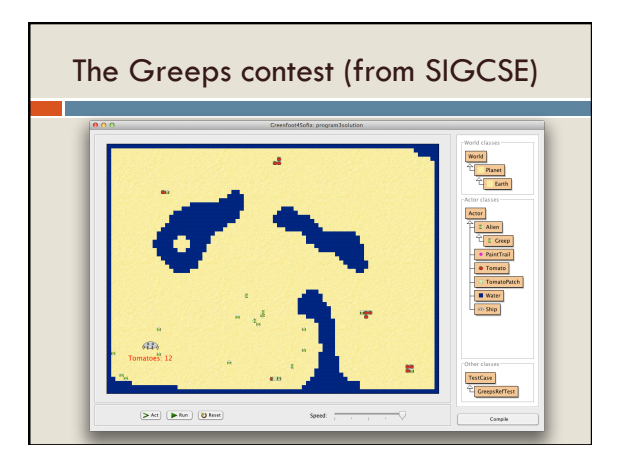

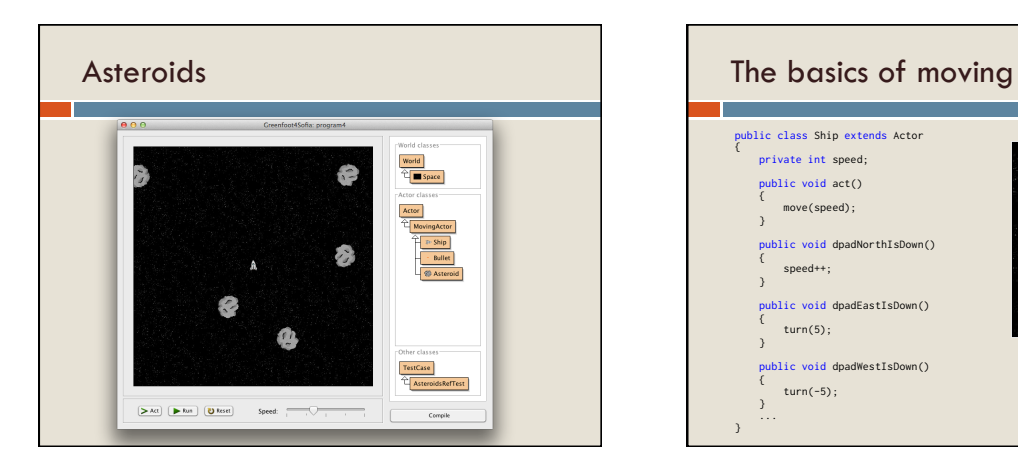

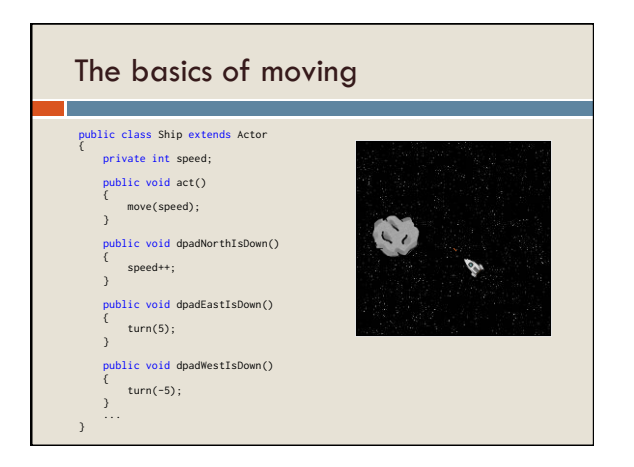

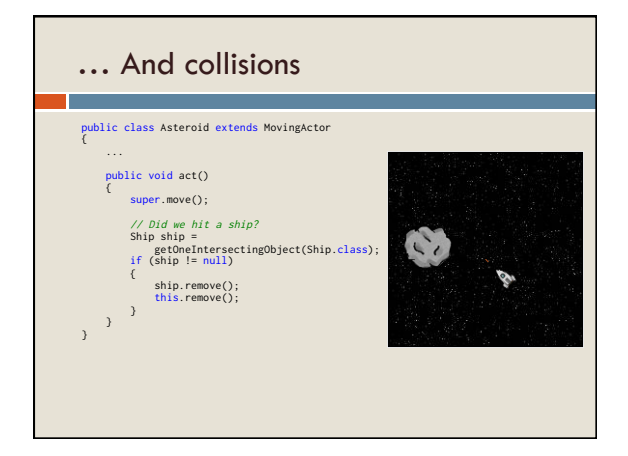

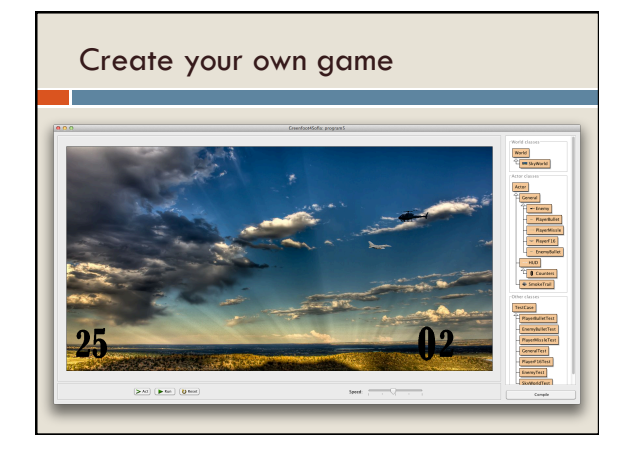

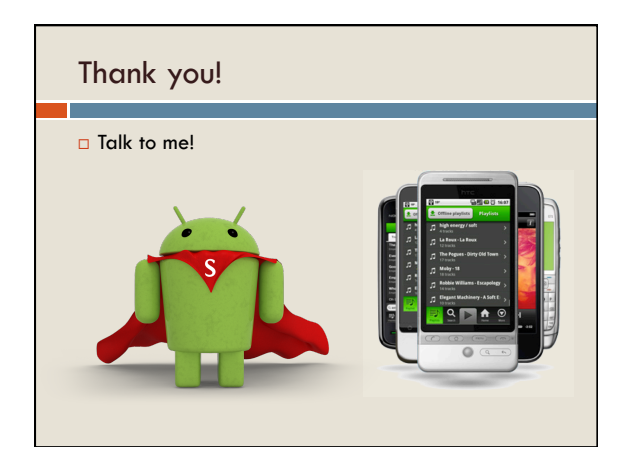